<sup>Документ подисан подговорению й подпись и и выс<mark>шего образования российской федерации</mark></sup> Должность: Проректо**Р клеральное тосударственн**ое автономное образовательное учреждение **высшего образования** <sup>у</sup>никальный проа**ндий инскледовательский технологический университет «МИСИС»** Информация о владельце: ФИО: Исаев Игорь Магомедович Дата подписания: 27.09.2023 15:35:13 d7a26b9e8ca85e98ec3de2eb454b4659d061f249

# Рабочая программа дисциплины (модуля)

# **Программирование в роботизированных системах**

Закреплена за подразделением Кафедра инжиниринга технологического оборудования

Направление подготовки 15.03.02 ТЕХНОЛОГИЧЕСКИЕ МАШИНЫ И ОБОРУДОВАНИЕ

Профиль

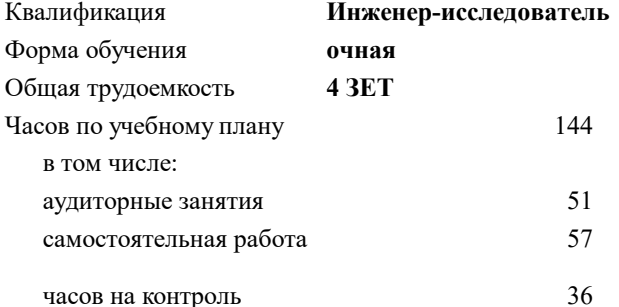

экзамен 5 Формы контроля в семестрах:

### **Распределение часов дисциплины по семестрам**

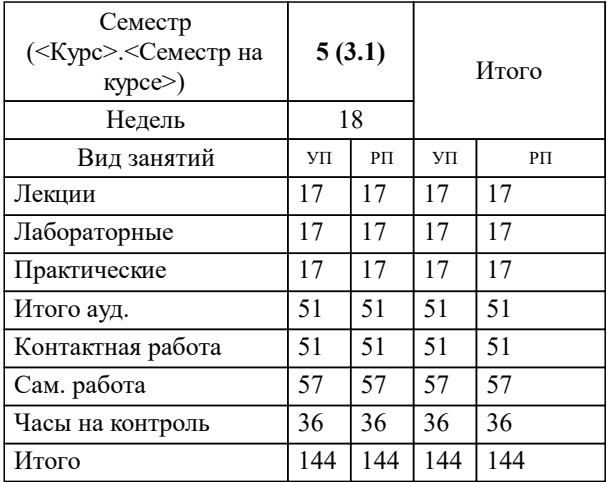

Программу составил(и): *к.т.н., доц., Тригуб Н.А.*

# **Программирование в роботизированных системах** Рабочая программа

Разработана в соответствии с ОС ВО:

Самостоятельно устанавливаемый образовательный стандарт высшего образования - бакалавриат Федеральное государственное автономное образовательное учреждение высшего образования «Национальный исследовательский технологический университет «МИСИС» по направлению подготовки 15.03.02 ТЕХНОЛОГИЧЕСКИЕ МАШИНЫ И ОБОРУДОВАНИЕ (приказ от 28.06.2023 г. № 292 о.в.)

Составлена на основании учебного плана:

15.03.02 ТЕХНОЛОГИЧЕСКИЕ МАШИНЫ И ОБОРУДОВАНИЕ, 15.03.02-БТМО-23\_6-ПП.plx , утвержденного Ученым советом НИТУ МИСИС в составе соответствующей ОПОП ВО 22.06.2023, протокол № 5-23

Утверждена в составе ОПОП ВО:

15.03.02 ТЕХНОЛОГИЧЕСКИЕ МАШИНЫ И ОБОРУДОВАНИЕ, , утвержденной Ученым советом НИТУ МИСИС 22.06.2023, протокол № 5-23

**Кафедра инжиниринга технологического оборудования** Рабочая программа одобрена на заседании

Протокол от 13.04.2023 г., №4

Руководитель подразделения Карфидов Алексей Олегович

### **1. ЦЕЛИ ОСВОЕНИЯ**

1.1 Формирование знаний, умений и навыков в области программирования, обучения и управления коллаборативной робототехнической системой.

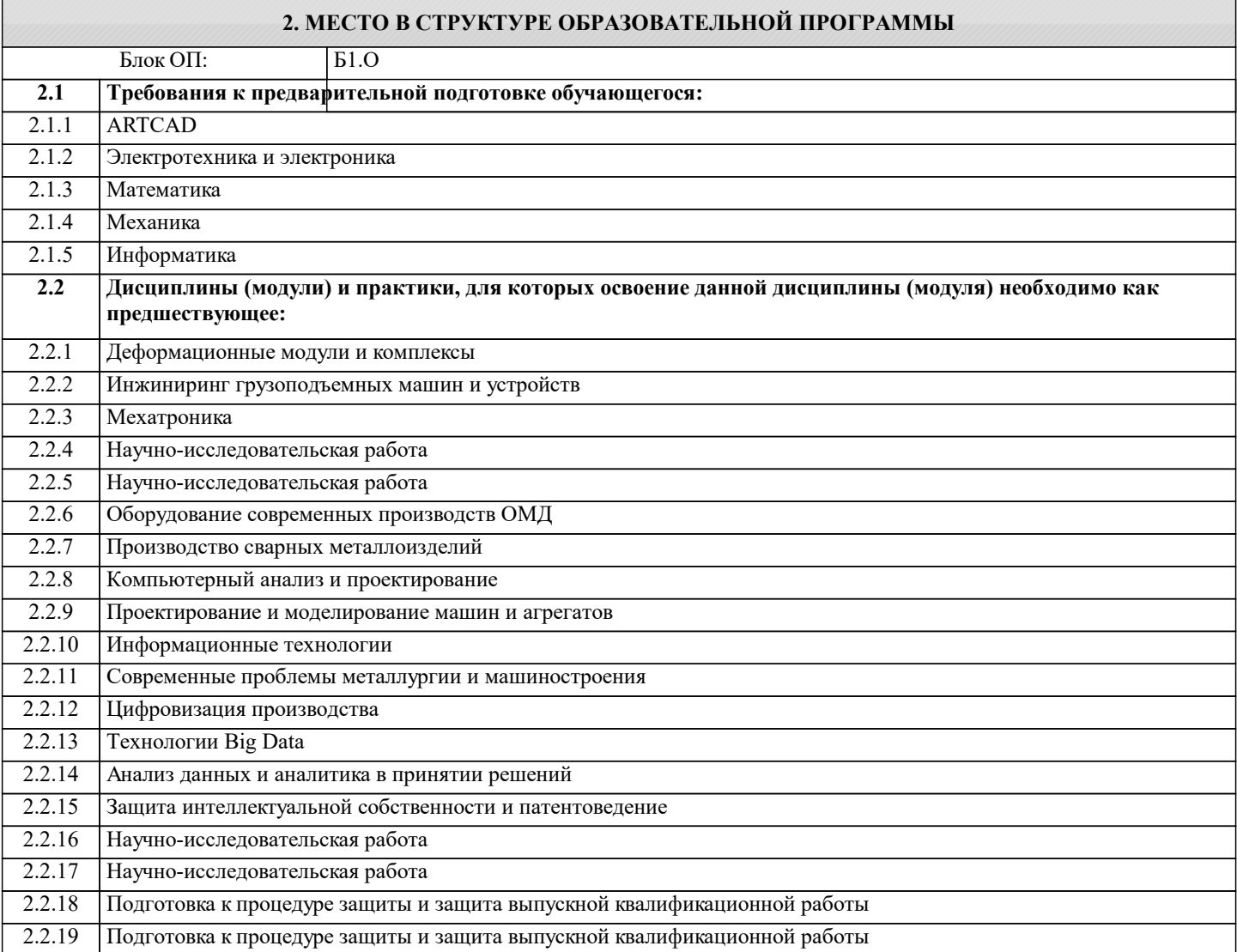

#### **3. РЕЗУЛЬТАТЫ ОБУЧЕНИЯ ПО ДИСЦИПЛИНЕ, СООТНЕСЕННЫЕ С ФОРМИРУЕМЫМИ КОМПЕТЕНЦИЯМИ**

**ПК-1: Способность проводить работы по обработке и анализу научно-технической информации и результатов исследований по технологическим машинам и оборудованию**

**Знать:**

ПК-1-З3 Достоинства и недостатки коллаборативных роботов

ПК-1-З2 Протокол взаимодействия промышленных роботов с внешними устройствами по средствам контроллеров

ПК-1-З1 Особенности промышленных робототехнических систем

**Уметь:**

ПК-1-У2 Управлять входами-выходами контроллера

ПК-1-У1 Формировать процесс обучения коллаборативных роботов

**Владеть:**

ПК-1-В1 Навыками написания программного кода на языке программирования

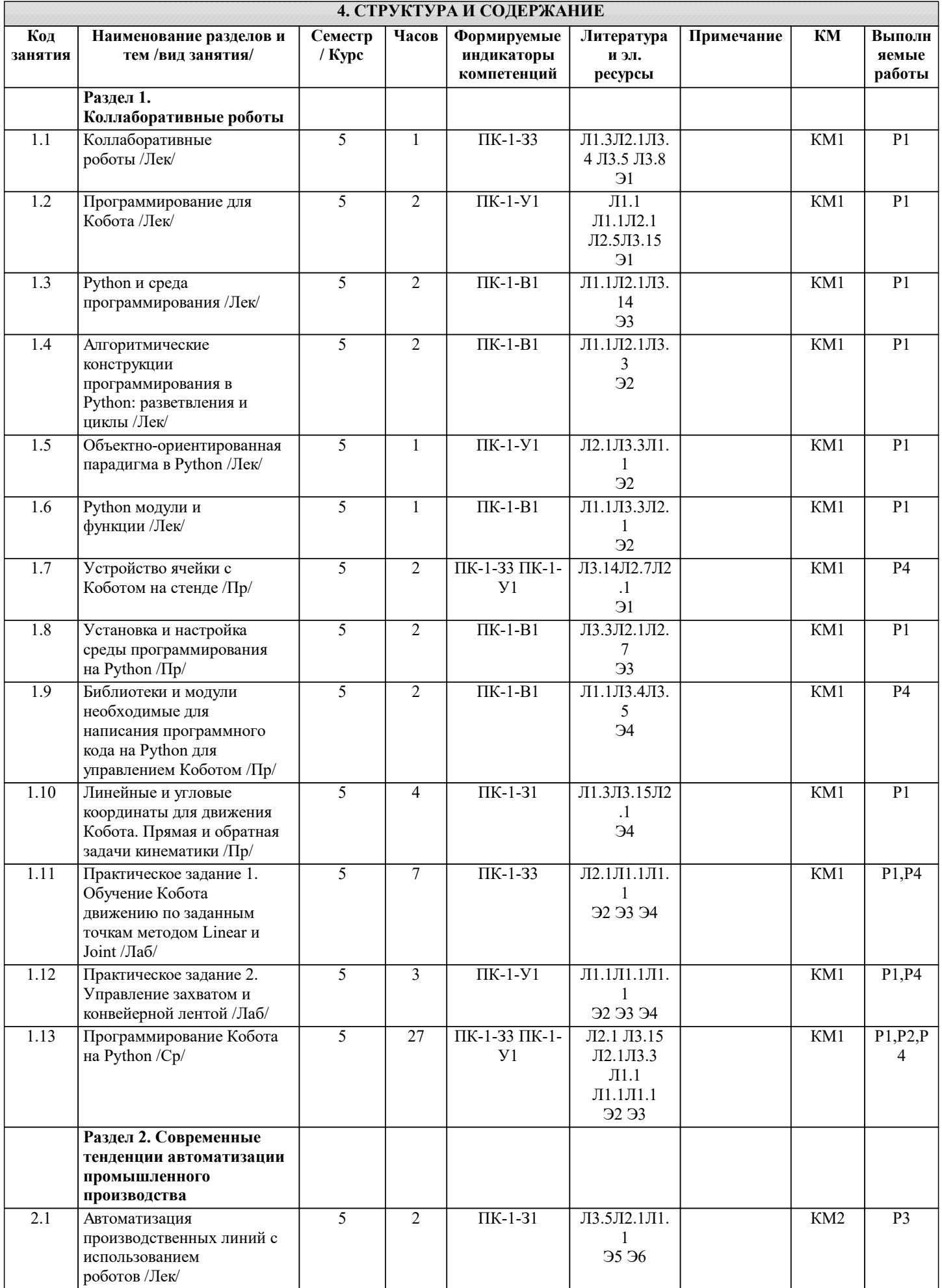

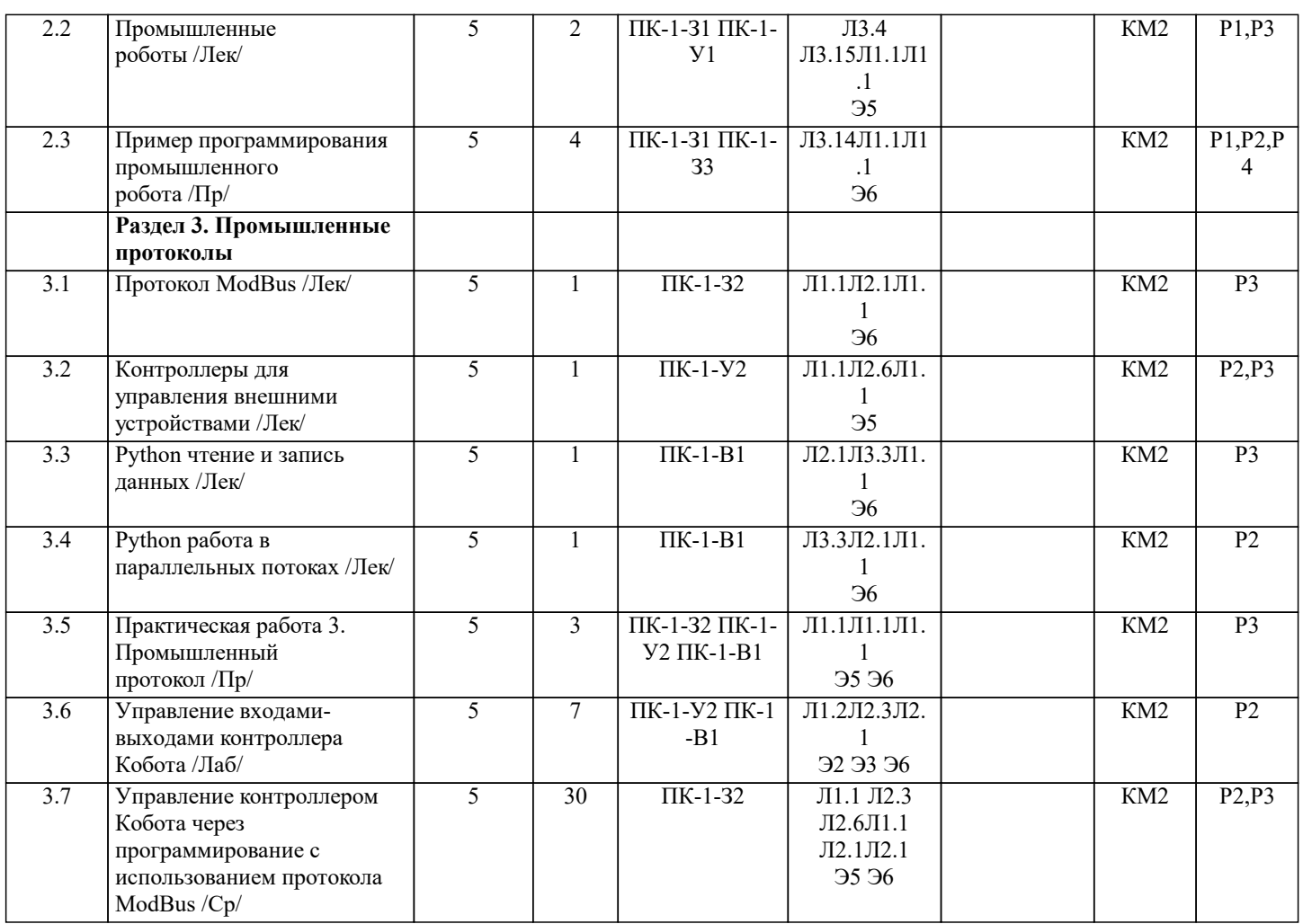

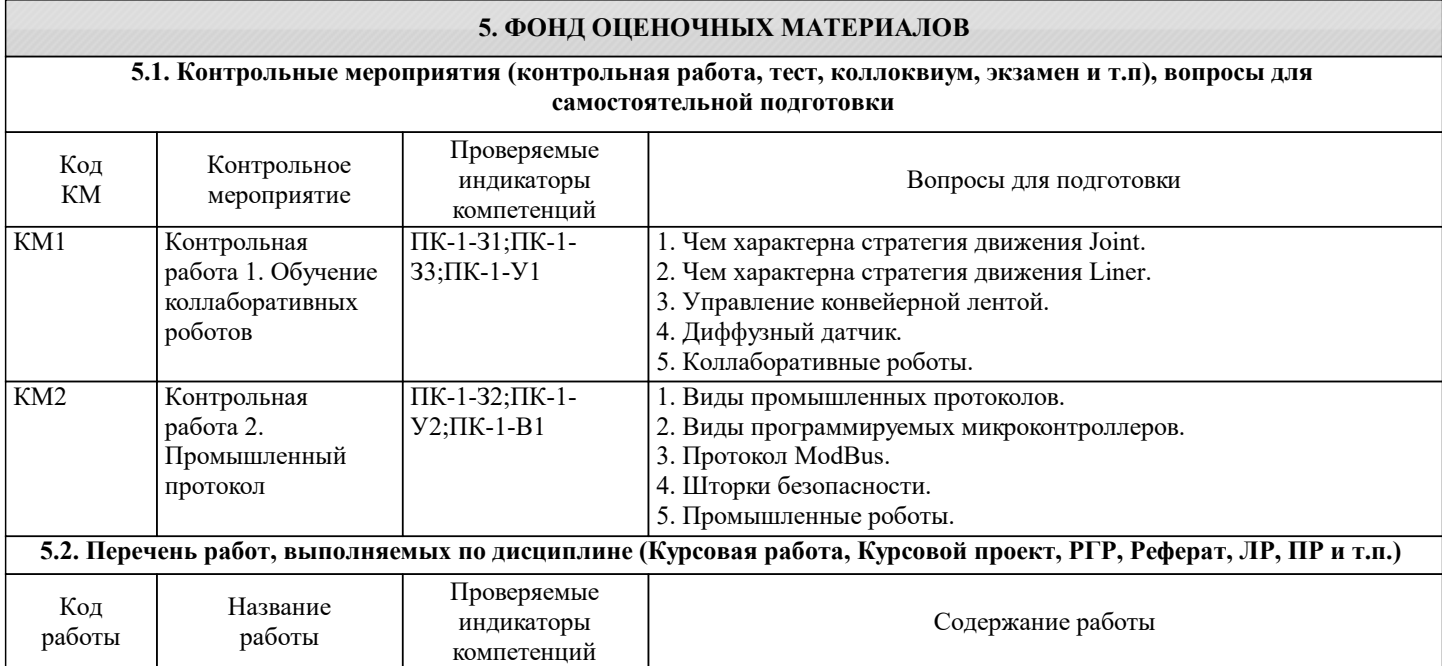

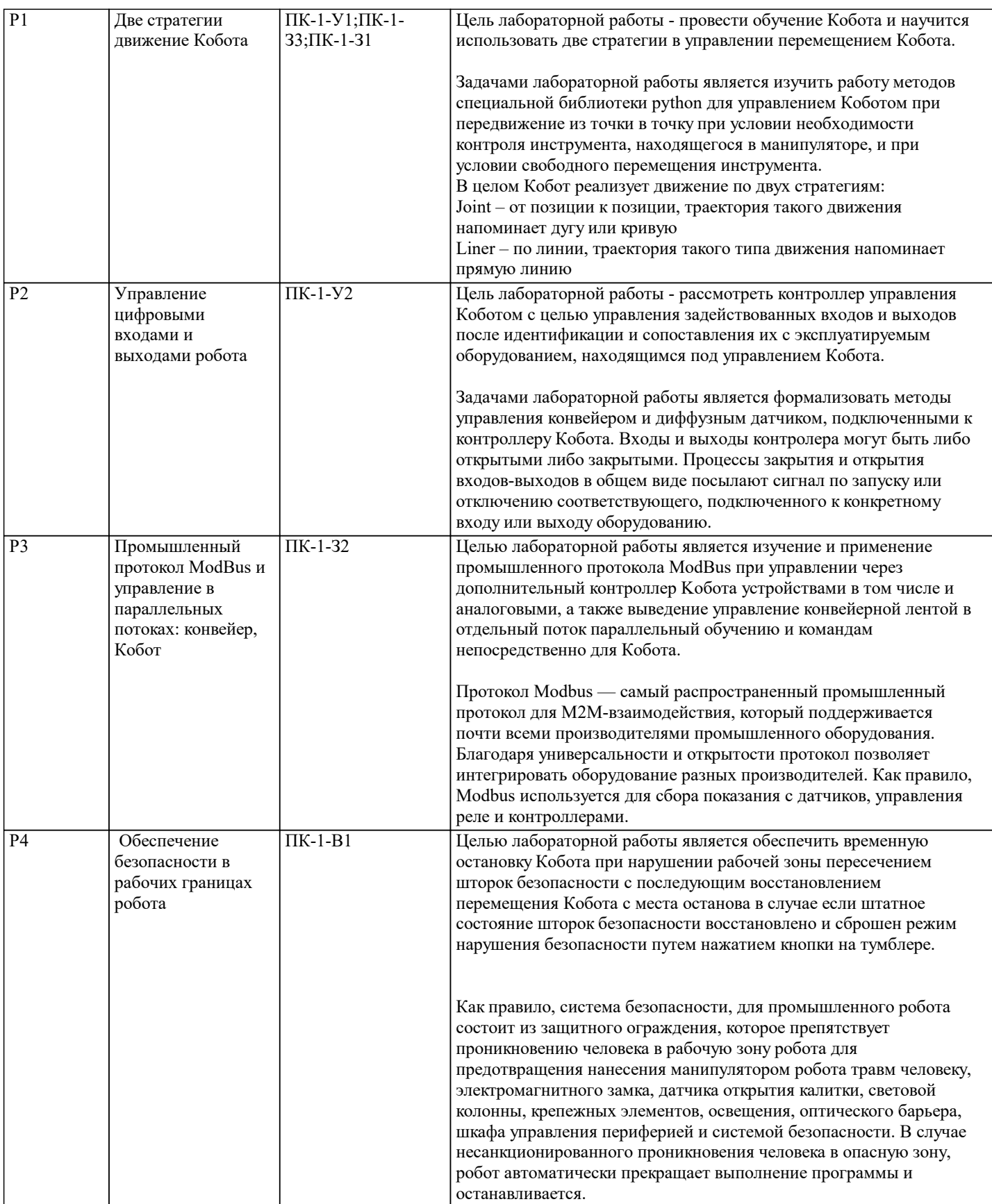

#### **5.3. Оценочные материалы, используемые для экзамена (описание билетов, тестов и т.п.)**

Вопросы для самоподготовки к экзамену по дисциплине:

- 1. Чем характерна стратегия движения Joint.
- 2. Чем характерна стратегия движения Liner.
- 3. Управление конвейерной лентой.
- 4. Диффузный датчик.
- 5. Коллаборативные роботы.
- 6. Виды промышленных протоколов.
- 7. Виды программируемых микроконтроллеров.
- 8. Протокол ModBus.
- 9. Шторки безопасности.
- 10. Промышленные роботы.

## **5.4. Методика оценки освоения дисциплины (модуля, практики. НИР)**

Максимальный балл по дисциплине состоит из оценки работы по:

- Контрольные работы оцениваются по 20 баллов.
- Практические работы оцениваются по 10 баллов.
- -Экзамен оценивается 20 баллов.

Итого по дисциплине максимально можно получить 100 баллов.

- Оценка контрольных работ состоит из:
- Письменного ответа в произвольной форме максимум 8 баллов.
- Написания программного кода максимум 12 баллов.
- Оценка практических работ состоит из:
- Разработанного программного кода максимум 4 балла.
- Защиты в очной форме по идентичной задачи от преподавателя максимум 6 баллов.
- Оценка итоговая в ведомость:
- 5 баллов более 85
- 4 балла 70-85 баллов
- 3 балла 55 69 баллов
- 2 балла менее 54 баллов

# **6. УЧЕБНО-МЕТОДИЧЕСКОЕ И ИНФОРМАЦИОННОЕ ОБЕСПЕЧЕНИЕ**

#### **6.1. Рекомендуемая литература 6.1.1. Основная литература** Авторы, составители Заглавие Библиотека Издательство, год Л1.1 Герасимов А. В., Терюшов И. Н., Титовцев А. С. Программируемые логические контроллеры: учебное пособие Казань: Казанский научноисследовательский технологический университет (КНИТУ), 2008 Электронная библиотека Л1.2 Водовозов А. М. Микроконтроллеры для систем автоматики: учебное пособие Москва, Вологда: Инфра-Инженерия, 2016 Электронная библиотека Л1.3 Булгаков А. Г., Воробьев В. А., Попов В. П. Промышленные роботы. Кинематика, динамика, контроль и управление: монография Москва: СОЛОН-ПРЕСС, 2008 Электронная библиотека **6.1.2. Дополнительная литература** Авторы, составители Заглавие Библиотека Издательство, год  $\overline{J72.1 \mid$  Катыс Г. П., Мамиконов Ю. Д., Мельниченко И. К., Ильинский В. М., Карягин О. И., Поцелуев А. В. Информационные роботы и манипулятуры Электронная библиотека Москва: Энергия, 1968 Л2.2 Программирование технологических контроллеров в среде Unity: учебное пособие Новосибирск: Новосибирский государственный технический университет, 2008 Электронная библиотека

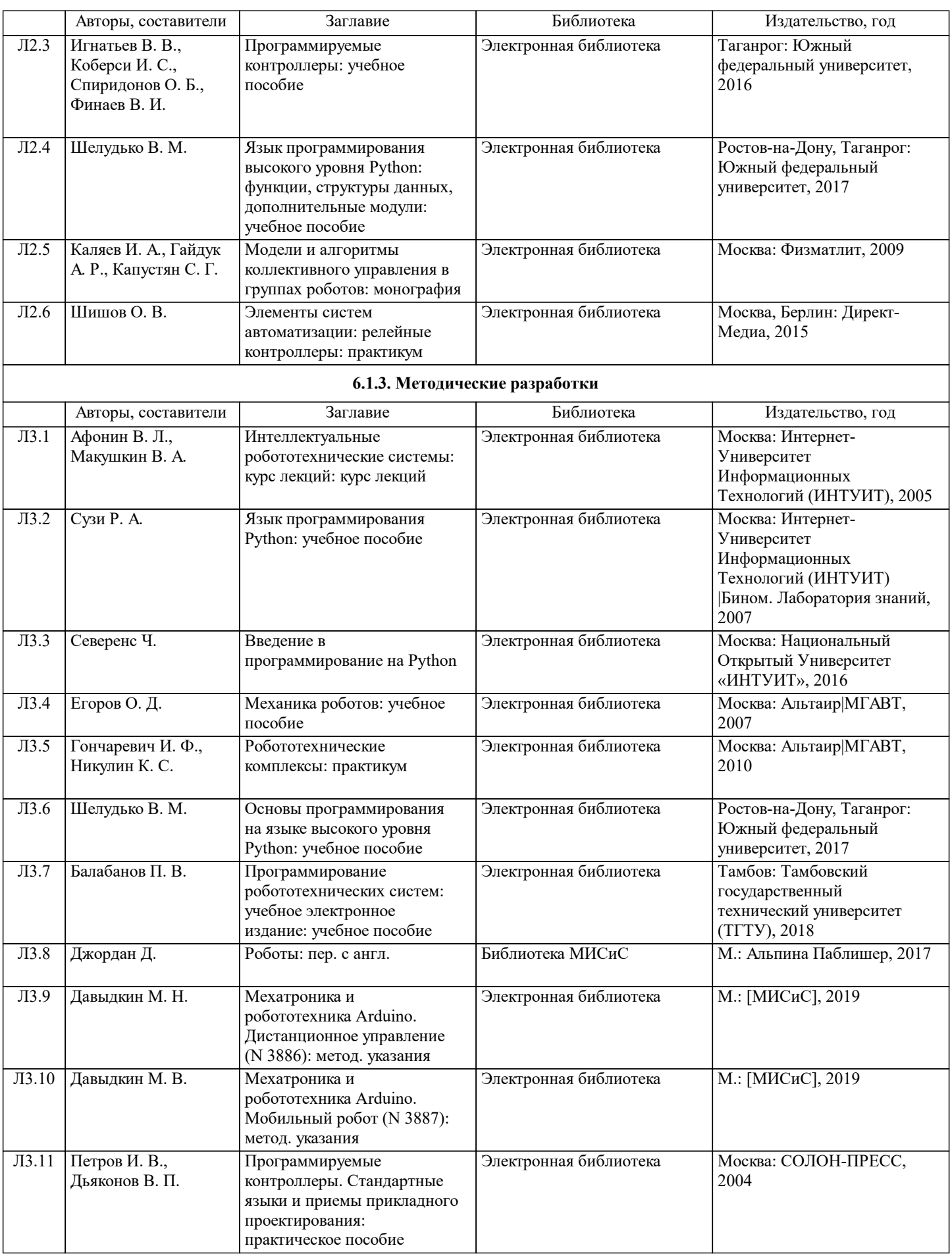

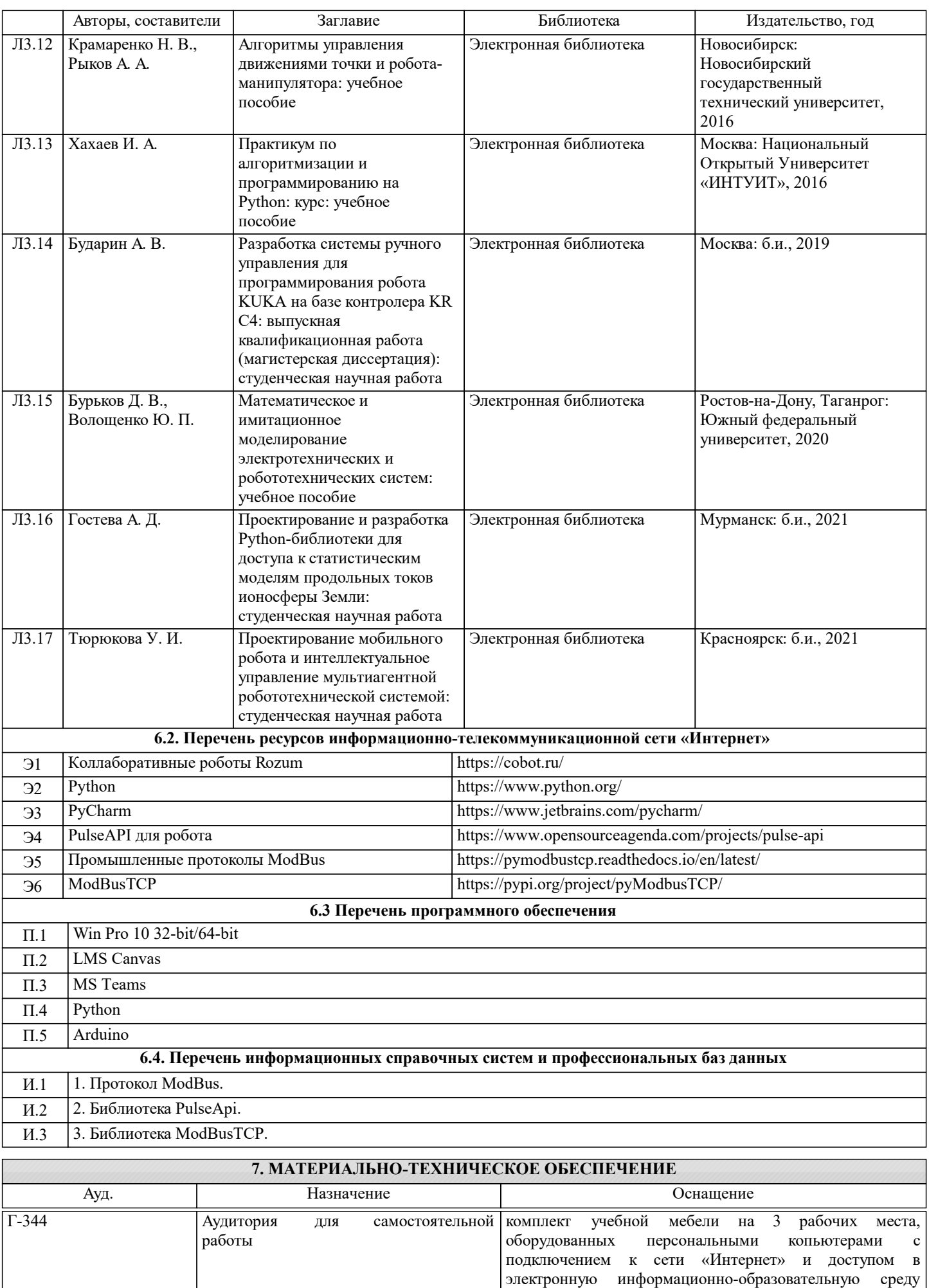

университета, сетевой принтер

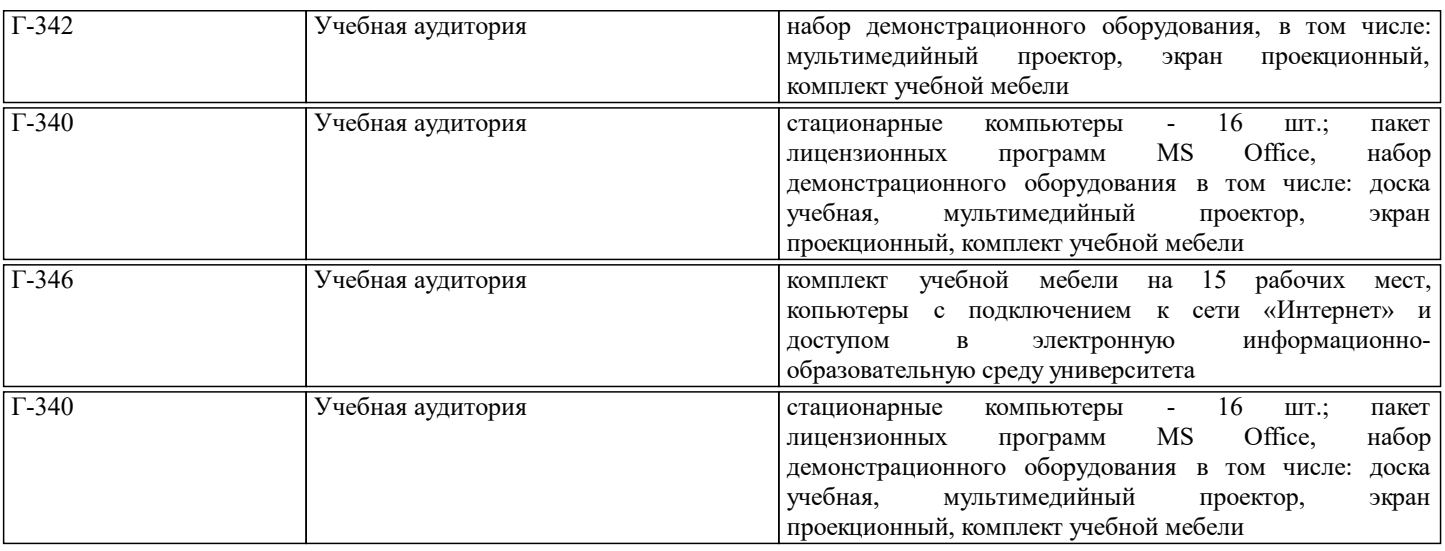

# **8. МЕТОДИЧЕСКИЕ УКАЗАНИЯ ДЛЯ ОБУЧАЮЩИХСЯ**

Для успешного освоения дисциплины и допуска до экзамена необходимо выполнить:

- Контрольные работы - 2шт.

- Практические работы - 4шт.

При допуске до экзамена необходимо выполнить практически или теоретические ответы на экзаменационный билет.